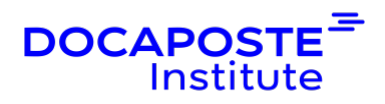

# **MySQL | Prise en main**

## **Présentation**

Ce cours vous permettra d'acquérir toutes les compétences nécessaires à l'utilisation efficace et fiable de la base de données MySQL : la pratique du langage SQL, les objets de la base de données... Ce stage propose également une introduction à l'administration.

Durée : 21,00 heures (3 jours) Tarif INTRA : Nous consulter

## **Objectifs de la formation**

Au cours de la formation, les participants apprendront à

- Découvrir les éléments d'une base de données MySQL
- Comprendre le modèle relationnel
- Concevoir et créer une base des données
- Manipuler des données avec SQL et SQL procédural
- Découvrir les bases de gestion d'une base de données

## **Prérequis**

• Connaissances de base d'un système d'exploitation (Windows, Linux/Unix).

## **Public**

• Ce stage s'adresse à tous les informaticiens ayant à développer pour MySQL.

## **Programme de la formation**

### **Présentation de MySQL**

- Positionnement par rapport à SQL et aux autres SGBD
- Téléchargement et installation de MySQL Community Server
- Les différents prompts
- La base de données INFORMATION\_SCHEMA
- Les outils graphiques (MySQL Workbench, PHPMyAdmin, ...)
- Les différents moteurs (MyISAM, InnoDB, ...)

1/5

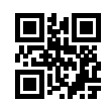

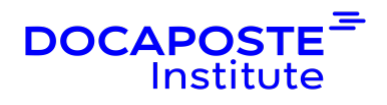

#### **Requêter une base de données**

- Les requêtes SELECT ... FROM ... WHERE
- Les opérateurs de comparaison
- Trier les résultats
- Éliminer les doublons
- Limiter le nombre de résultats

#### **Les jointures et sous-requêtes**

- Les jointures (INNER JOIN, RIGHT JOIN, LEFT JOIN, FULL JOIN)
- Les sous-requêtes (aevc un résultat, avec plusieurs résultats, avec EXISTS)
- Les unions

#### **Les fonctions d'agrégation**

- Calculer la somme et la moyenne des résultats
- Calculer le minimum et maximum des résultats
- Compter le nombre de résultats
- Les fonctions numériques
- Les fonctions sur les chaînes de caractères
- Les fonctions sur les dates
- Grouper des résultats de requêtes

#### **Les requêtes de consultation**

- Insérer des lignes
- Modifier des lignes
- Supprimer des lignes

#### **Modifications sur la base de données**

- Créer une table
- Définir les clés primaires
- Définir des clés étrangères
- Les différents types de données
- Modifier une table (ajouter, modifier, supprimer, renommer une colonne)
- Créer et supprimer des contraintes
- Supprimer une table
- Les vues
- Créer et supprimer une base de données

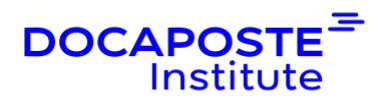

#### **Les index**

- Définir un index
- L'index UNIQUE
- Ajouter un index sur des colonnes existantes
- Supprimer un index

#### **Les transactions**

- Activer les transactions
- Démarrer une nouvelle transaction
- Valider une transaction
- Annuler les modifications d'une transaction
- Placer un point intermédiaire
- Propriétés ACID des transactions
- Les niveaux d'isolation
- Niveaux d'isolation et erreurs possibles
- Les locks

#### **SQL procédural**

- Les variables utilisateur
- Les procédures stockées
- Créer un bloc d'instructions
- Les paramètres et variables locales
- Les structures de contrôle (conditions et boucles)

#### **Les triggers**

- Créer un trigger
- Agir sur la ligne qui a déclenché le trigger
- Afficher les informations d'un trigger
- Les évènements
- Les unités de temps utilisables

#### **Gestion des utilisateurs et sécurité**

- Créer, modifier et supprimer un utilisateur
- Ajouter et retirer des privilèges à un utilisateur
- Liste des privilèges (CRUD, tables et bases, administration, ...)
- Niveau d'application des privilèges
- Sécurité des procédures stockées et vues

3/5 Docaposte Institute 45-47 Boulevard Paul Vaillant Couturier, 94200 IVRY SUR SEINE France Tél : 01 56 29 70 01 - Email : hello.institute@docaposte.fr SIRET : 813 058 542 00032 - Code APE : 8559A - N TVA Intra : FR 58 813 058 542 Déclaration d'activité enregistrée sous le numéro 11941117994 auprès du préfet de région d'Ile-de-France

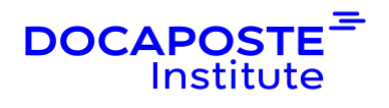

#### **Aller plus loin**

- Export des données
- MySQL et les langages de programmation
- Injections SQL

## **Organisation**

### **Formateur**

Les formateurs de Docaposte Institute sont des experts de leur domaine, disposant d'une expérience terrain qu'ils enrichissent continuellement. Leurs connaissances techniques et pédagogiques sont rigoureusement validées en amont par nos référents internes.

### **Moyens pédagogiques et techniques**

- Apports des connaissances communes.
- · Mises en situation sur le thème de la formation et des cas concrets.
- Méthodologie d'apprentissage attractive, interactive et participative.
- · Equilibre théorie / pratique : 60 % / 40 %.
- · Supports de cours fournis au format papier et/ou numérique.
- Ressources documentaires en ligne et références mises à disposition par le formateur.
- Pour les formations en présentiel dans les locaux mis à disposition, les apprenants sont accueillis dans une salle de cours équipée d'un réseau Wi-Fi, d'un tableau blanc ou paperboard. Un ordinateur avec les logiciels appropriés est mis à disposition (le cas échéant).

### **Dispositif de suivi de l'exécution et de l'évaluation des résultats de la formation**

#### **En amont de la formation**

Recueil des besoins des apprenants afin de disposer des informations essentielles au bon déroulé de la formation (profil, niveau, attentes particulières...).

Auto-positionnement des apprenants afin de mesurer le niveau de départ.

 $4/5$ 

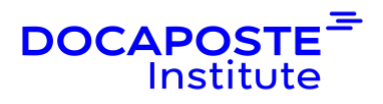

### **Tout au long de la formation**

· Évaluation continue des acquis avec des questions orales, des exercices, des QCM, des cas pratiques ou mises en situation...

### **A la fin de la formation**

· Auto-positionnement des apprenants afin de mesurer l'acquisition des compétences.

Evaluation par le formateur des compétences acquises par les apprenants.

· Questionnaire de satisfaction à chaud afin de recueillir la satisfaction des apprenants à l'issue de la formation.

· Questionnaire de satisfaction à froid afin d'évaluer les apports ancrés de la formation et leurs mises en application au quotidien.

### **Accessibilité**

Nos formations peuvent être adaptées à certaines conditions de handicap. Nous contacter pour toute information et demande spécifique.